# **Statistiques**

# à une variable Calcul des paramètres Statistiques

Ш

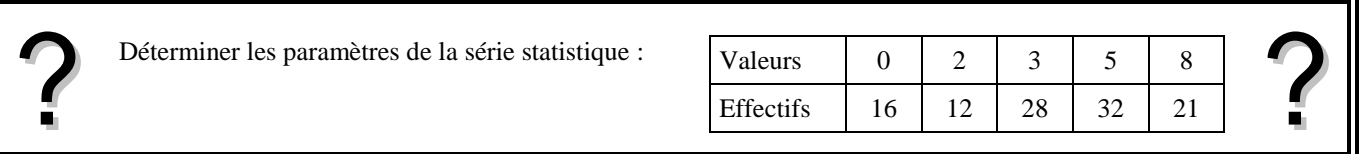

# **Accès au mode statistique**

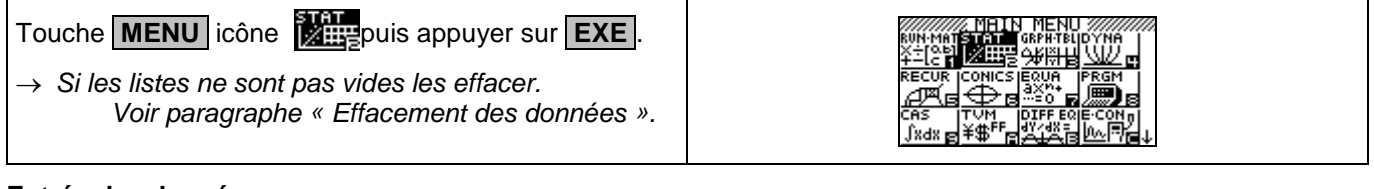

### **Entrée des données**

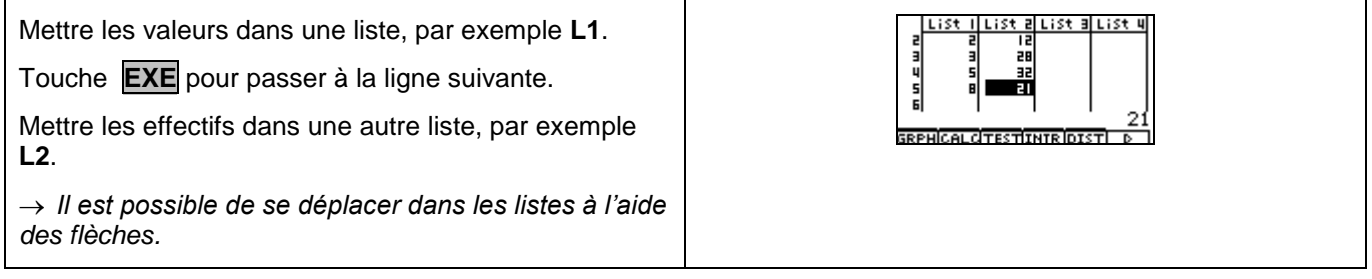

# **Affichage des résultats**

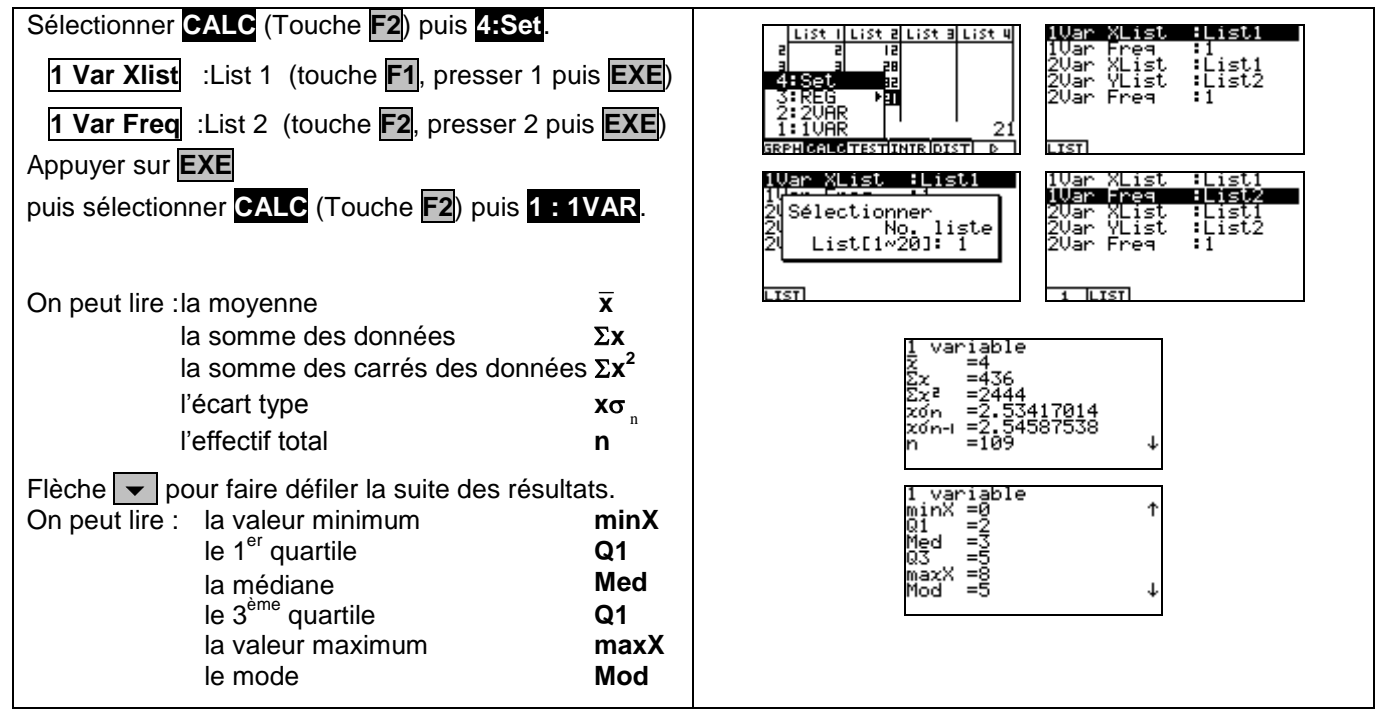

#### **Effacement des données**

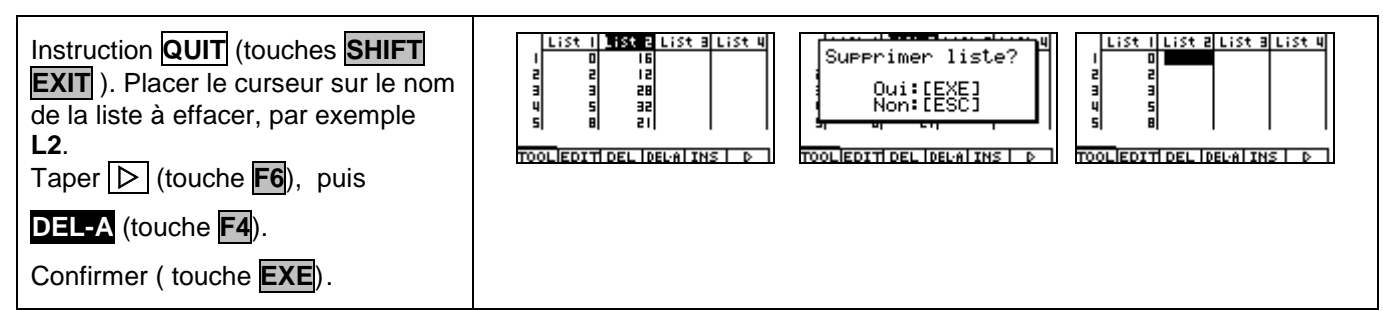

# **Compléments Données brutes (sans effectifs)**

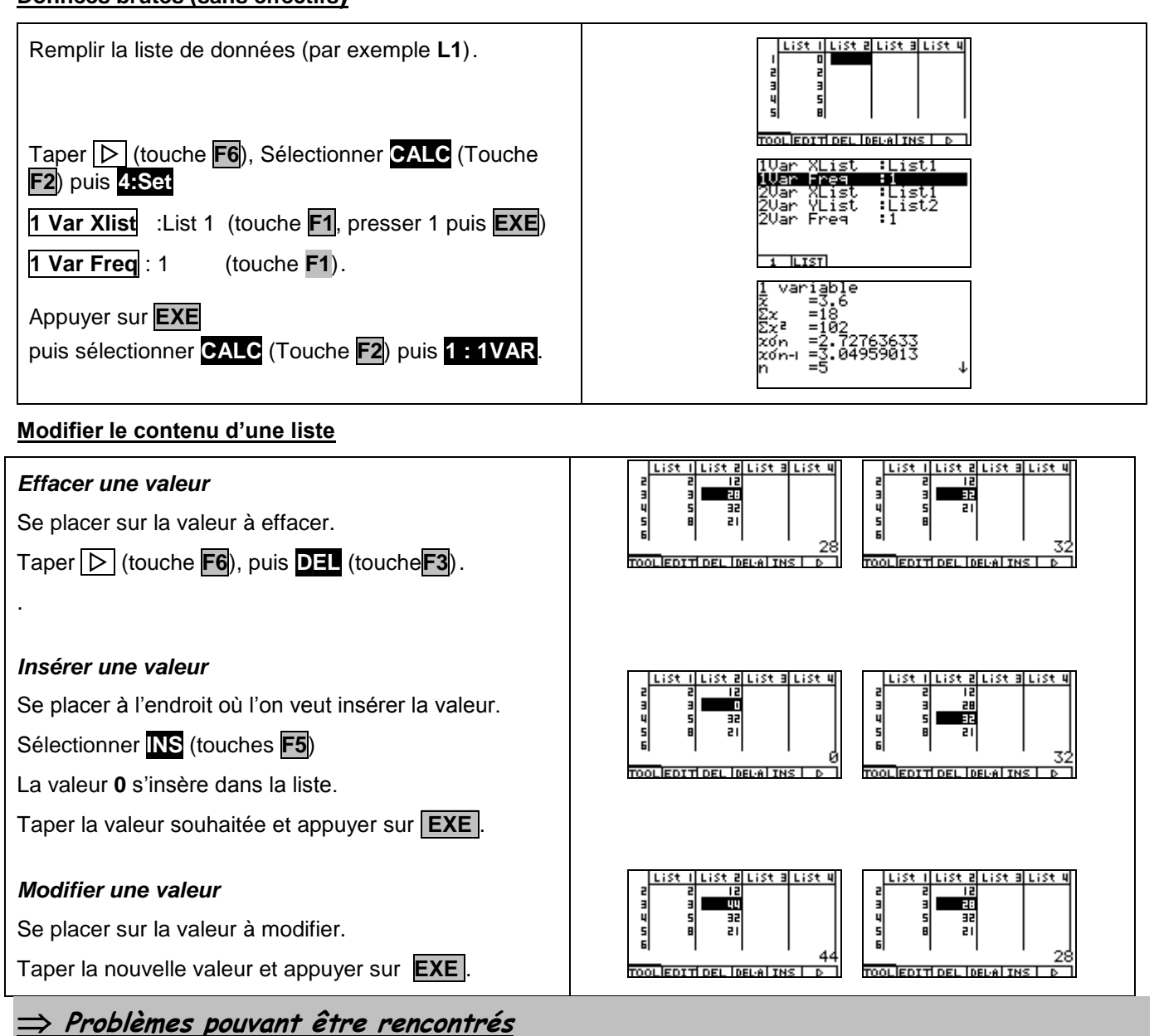

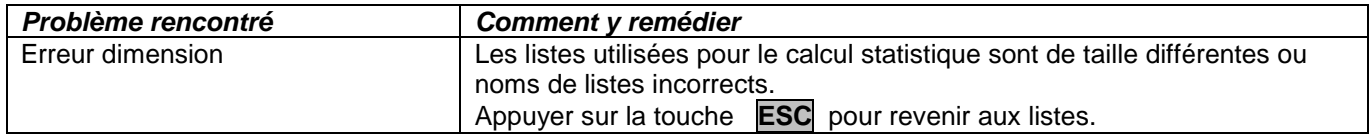

# **Commentaires**

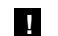

#### **! Mode de calcul des quartiles**

*Le mode de calcul des quartiles Q1 et Q3 n'est pas le même que celui préconisé dans les programmes. De ce fait, les résultats obtenus seront souvent différents des résultats attendus.*

# **Signification du paramètre x** *n*1 **.**

*Il s'agit de l'estimation de l'écart type d'une population dont la série de données saisies est un échantillon. Ce nombre est légèrement supérieur à l'écart type réel de la série de données* **x** n *.* 

#### **! Détermination de la variance .**

 *Elle s'obtient en calculant* **x** n 2